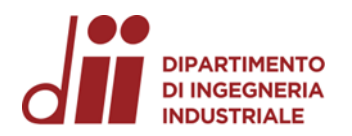

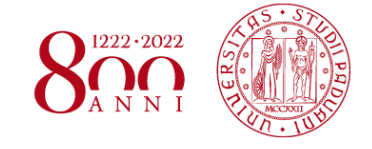

Università degli Studi di Padova – Dipartimento di Ingegneria Industriale Corso di Laurea in Ingegneria Meccanica

Relazione per la prova finale

### **MODELLAZIONE DEL «BUDDH INTERNATIONAL CIRCUIT» (INDIA) E ANALISI DELLE TRAIETTORIE DI CADUTA**

**Tutor universitario: Prof. Matteo Massaro**

Padova, 18/03/2024

**Laureando: Giacomo Tramarin**

**Matricola: 1224699**

# IL BUDDH INTERNATIONAL CIRCUIT

- Collocato a Greater Noida, vicino Nuova Delhi
- Inaugurato nel 2011 con il Gran Premio di F1, ha ospitato il Circus per tre anni
- Ristrutturato di recente per ospitare la MotoGP, soprattutto in ottica sicurezza
- Debutto assoluto per la MotoGP nel circuito dell'India nel weekend del 22-24 settembre 2023
- Il tracciato è lungo 5,01km
- 13 curve: 8 a destra, 5 a sinistra
- Larghezza: 12m
- Rettilineo più lungo: 1,220m
- Senso orario di percorrenza
- 24 giri gara MotoGP
- 11 giri gara sprint MotoGP
- Giro veloce: 1'43,947 M. Bezzecchi (Pole)
- Velocità massima: 356,4km/h A. Espargarò
- Vittoria gara sprint: J. Martin
- **Vittoria gara: M. Bezzecchi** Layout MotoGP del «Buddh International Circuit»

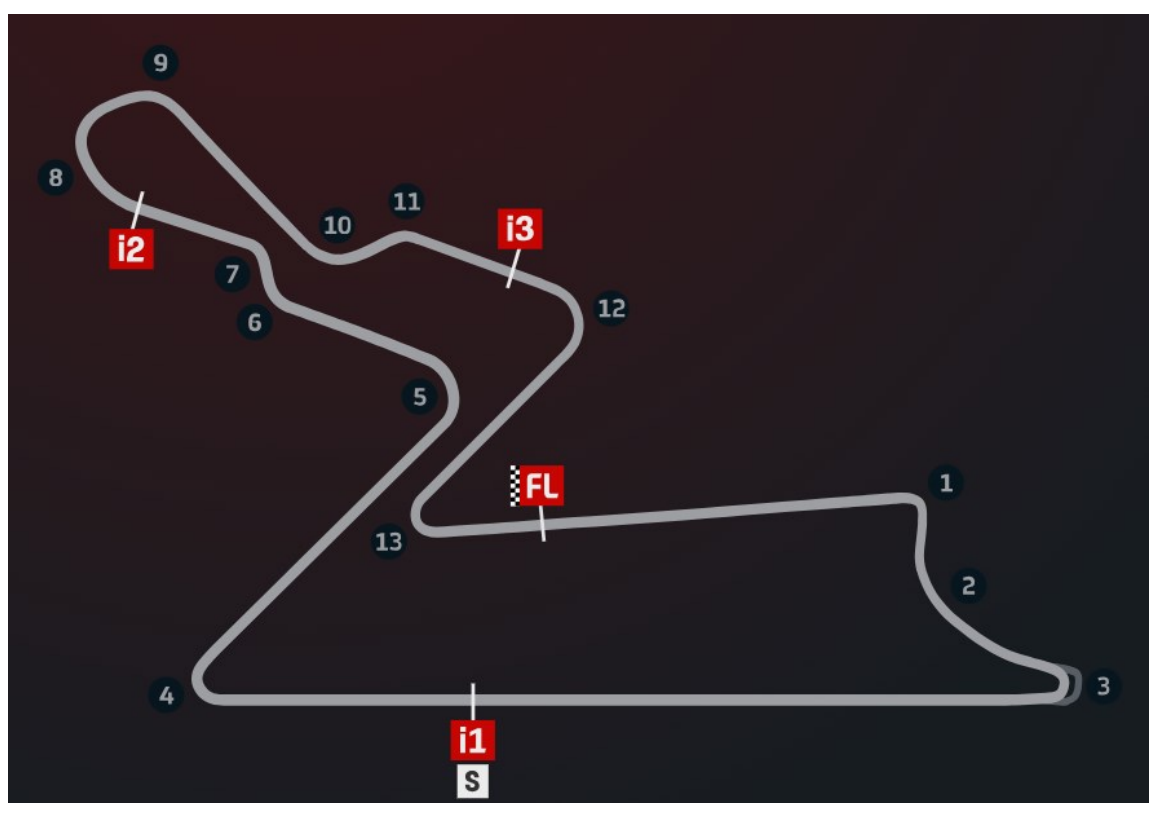

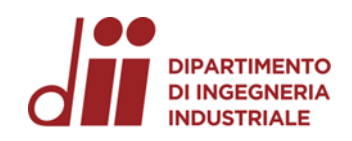

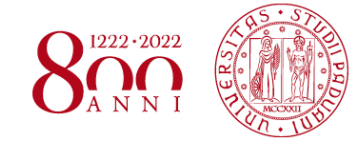

- Il «Buddh International Circuit» risulta essere una pista molto veloce
- Caratterizzato da molti ″*stop and go*″
- Settori T3 e T4 più tecnici
- Tra i circuiti più impegnativi per i freni

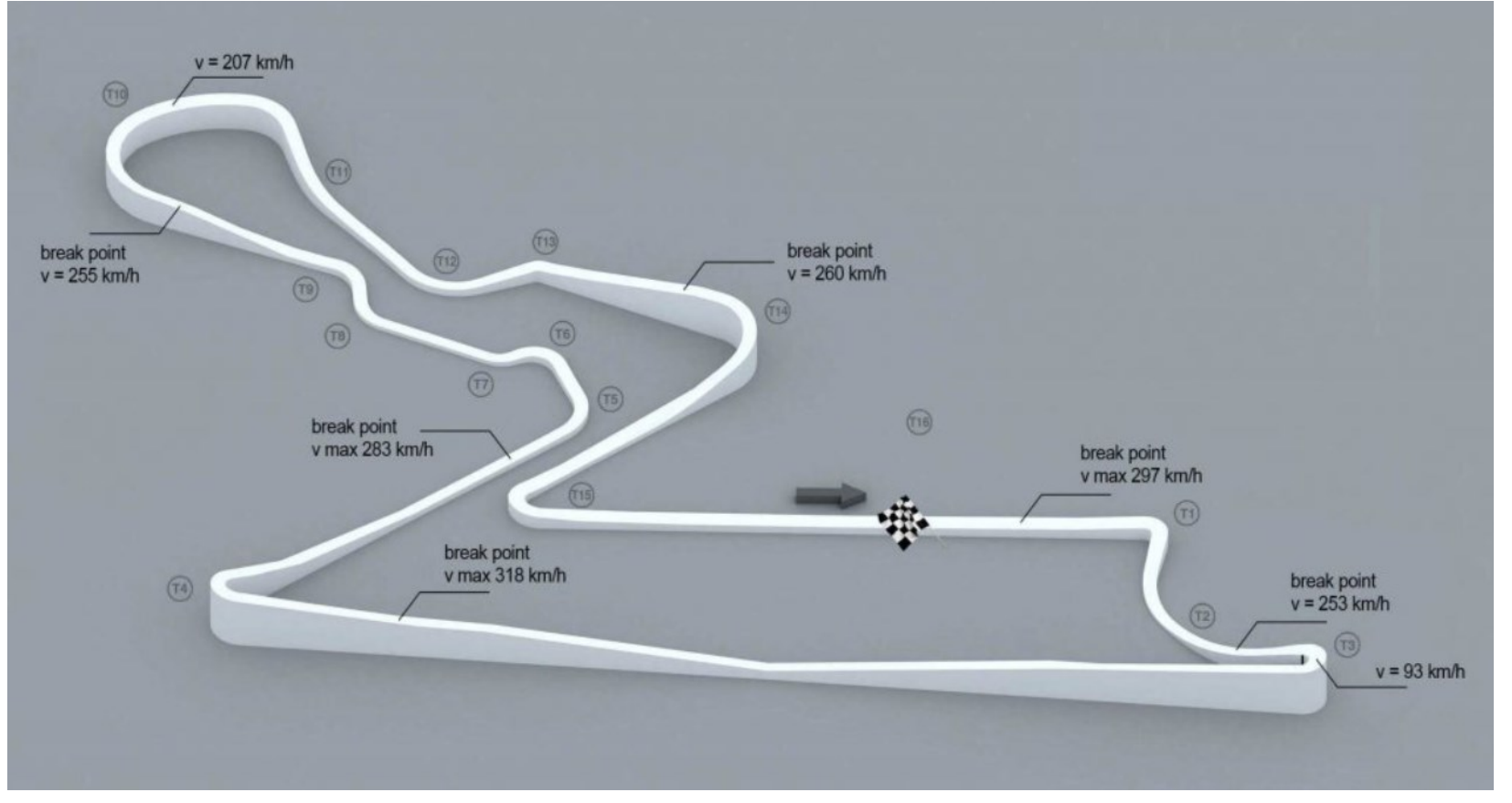

- Altitudine molto variabile lungo tutto il circuito.
- Secondo i dati ricavati da Google Earth la differenza tra il punto più alto del circuito e quello più basso è di circa 10m.

Profilo di elevazione del «Buddh International Circuit» sul layout di F1

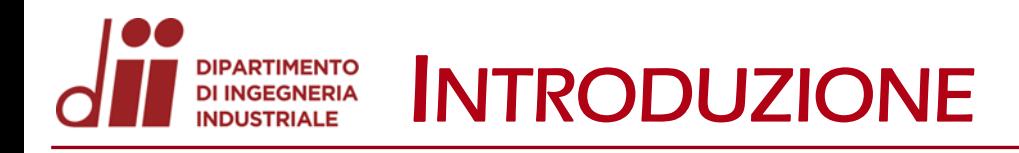

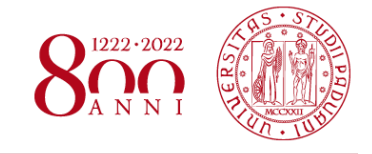

*www.dii.unipd.it*

www.dii.unipd

#### OBIETTIVI: • Modellazione del «Buddh International Circuit» tramite il rilevamento dei dati GPS da Google Earth ed importazione in AutoCAD;

• Calcolo dei coefficienti di attrito per le varie zone del circuito modellato, quali asfalto, ghiaia ed erba, tramite un'analisi approssimata delle traiettorie delle cadute avvenute in MotoGP.

- PROCEDIMENTO: Raccolta dei dati GPS del circuito da Google Earth;
	- Conversione dei punti in file di testo mediante il tool GPS Visualizer;
	- Importazione dei dati in un modello AutoCAD, a cui viene aggiunta la traiettoria e il profilo di velocità ideali;
	- Ricerca dei video di possibili cadute da analizzare con rilevamento degli istanti e spazi di caduta;
	- Raccolta dei dati in un foglio Excel e calcolo dei coefficienti di attrito tramite formule fisiche adeguate.

#### DIPARTIMENTO<br>DI INGEGNERIA<br>INDUSTRIALE RILEVAMENTO DATI GPS DA GOOGLE EARTH

Si visualizza il circuito tramite Google Earth e si individuano gli elementi principali che lo costituiscono: bordi pista (2), cordoli (30), zone di ghiaia (13), zone d'erba (46), barriere (43).

Vengono, quindi, posizionati dei punti lungo i bordi che delimitano tali zone del circuito facendo attenzione a non avere una distanza superiore a 2m tra punti successivi, in modo tale da avere una buona precisione.

Ogni elemento evidenziato viene salvato in formato ″.kml″.

Dettaglio del rilevamento dati GPS da Google Earth

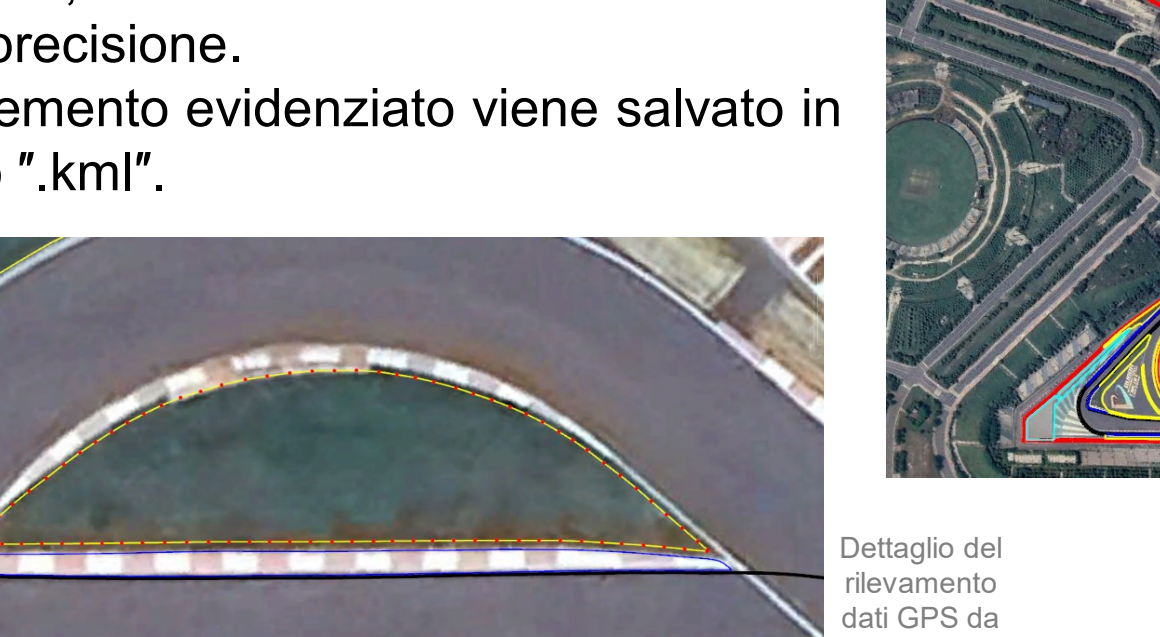

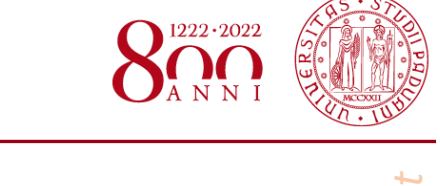

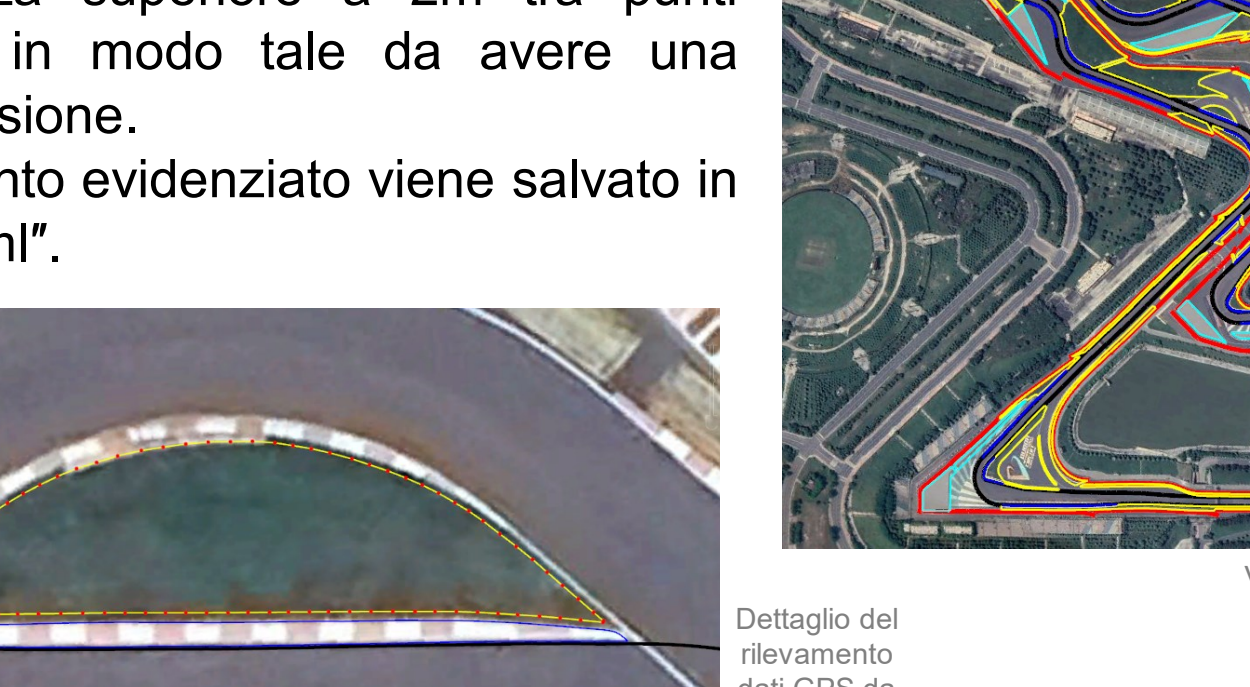

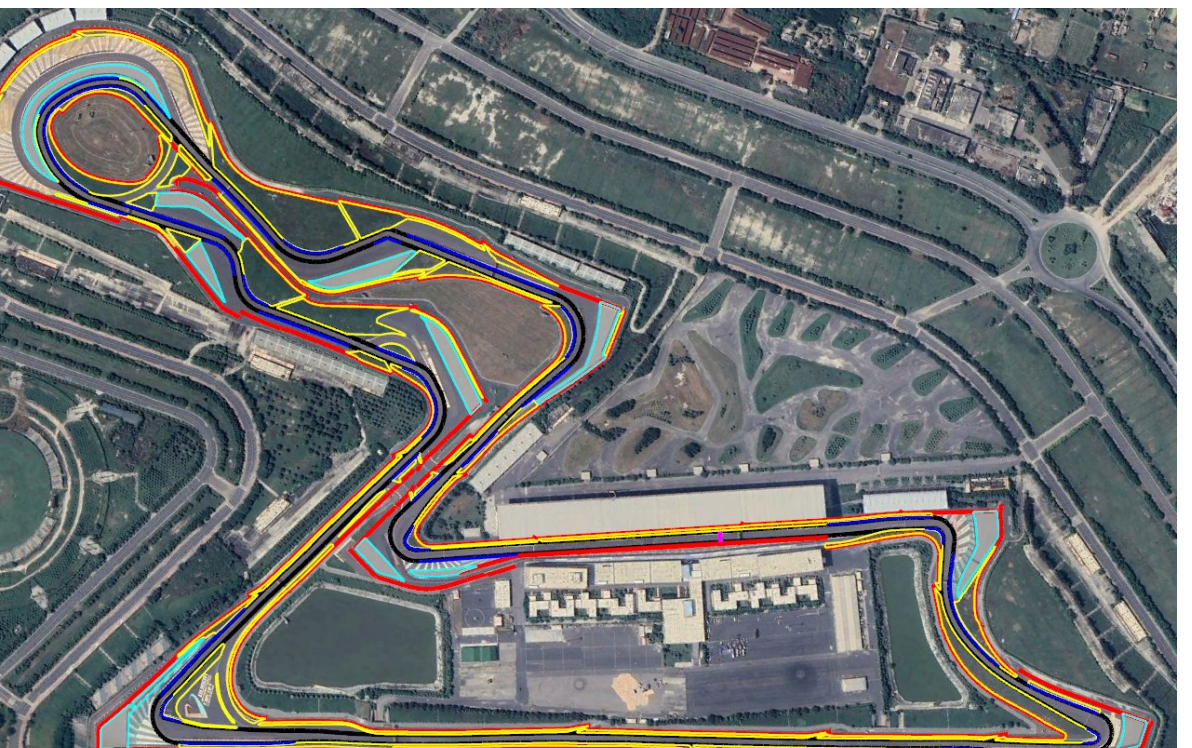

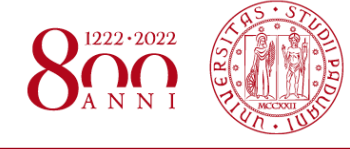

Utilizzando il link <https://www.gpsvisualizer.com/elevation> si aggiunge il valore della quota ad ogni punto degli elementi del circuito ricavati attraverso Google Earth. Ogni file viene convertito in formato ″.txt″ , questo permette di raccogliere in un unico documento le coordinate di latitudine, longitudine e altitudine di ciascuna zona modellata.

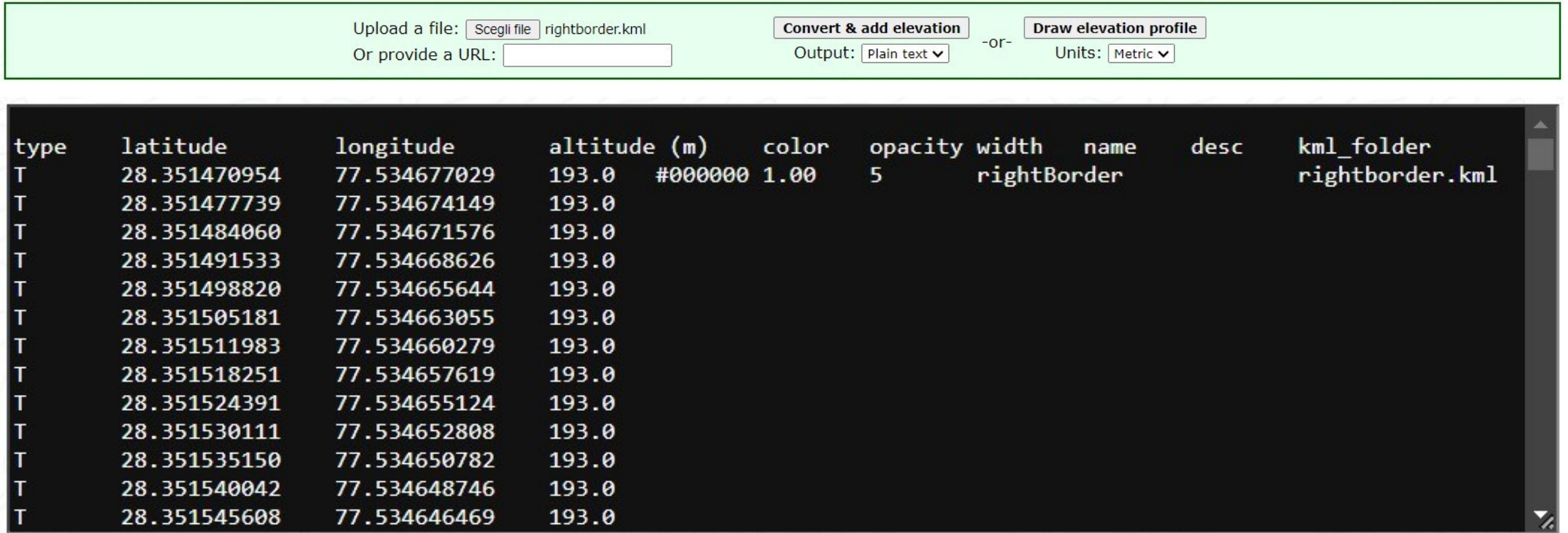

Interfaccia del tool GPS Visualizer

Utilizzando lo script Matlab ″Track\_data\_viewer.m″ fornito dal tutor universitario è possibile leggere i file di testo creati con GPS Visualizer.

Lanciando lo script sul tracciato dell'India, si verifica che non ci siano intersezioni tra le diverse zone modellate e che tutti i punti di ogni zona abbiano una distanza inferiore ai 2m.

Successivamente, convertendo i file di testo ″.txt″ controllati in Matlab, il tutor universitario provvede a generare un file ″.dxf″ che costituisce un modello AutoCAD del circuito.

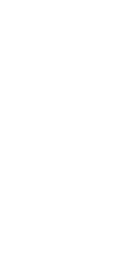

Track

Curbs Grass

Modello Matlab del «Buddh International Circuit»

#### **DIPARTIMENTO**<br>DI INGEGNERIA MODELLO IN AUTOCAD

Il file ″.dxf″ generato contiene:

- il modello CAD del «Buddh International Circuit»;
- la simulazione di tempo minimo sul giro con la traiettoria ottimale ed il profilo di velocità ideale di una MotoGP.

La traiettoria (linea rossa) è data in coordinate 3D e costituisce il percorso ideale seguito dal pilota.

Il profilo di velocità (linea azzurra) è dato in coordinate 3D, dove la coordinata *z* rappresenta il valore della velocità, in metri al secondo, dell'assieme pilota-moto.

Modello AutoCAD del «Buddh International Circuit»

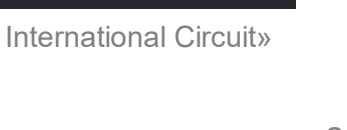

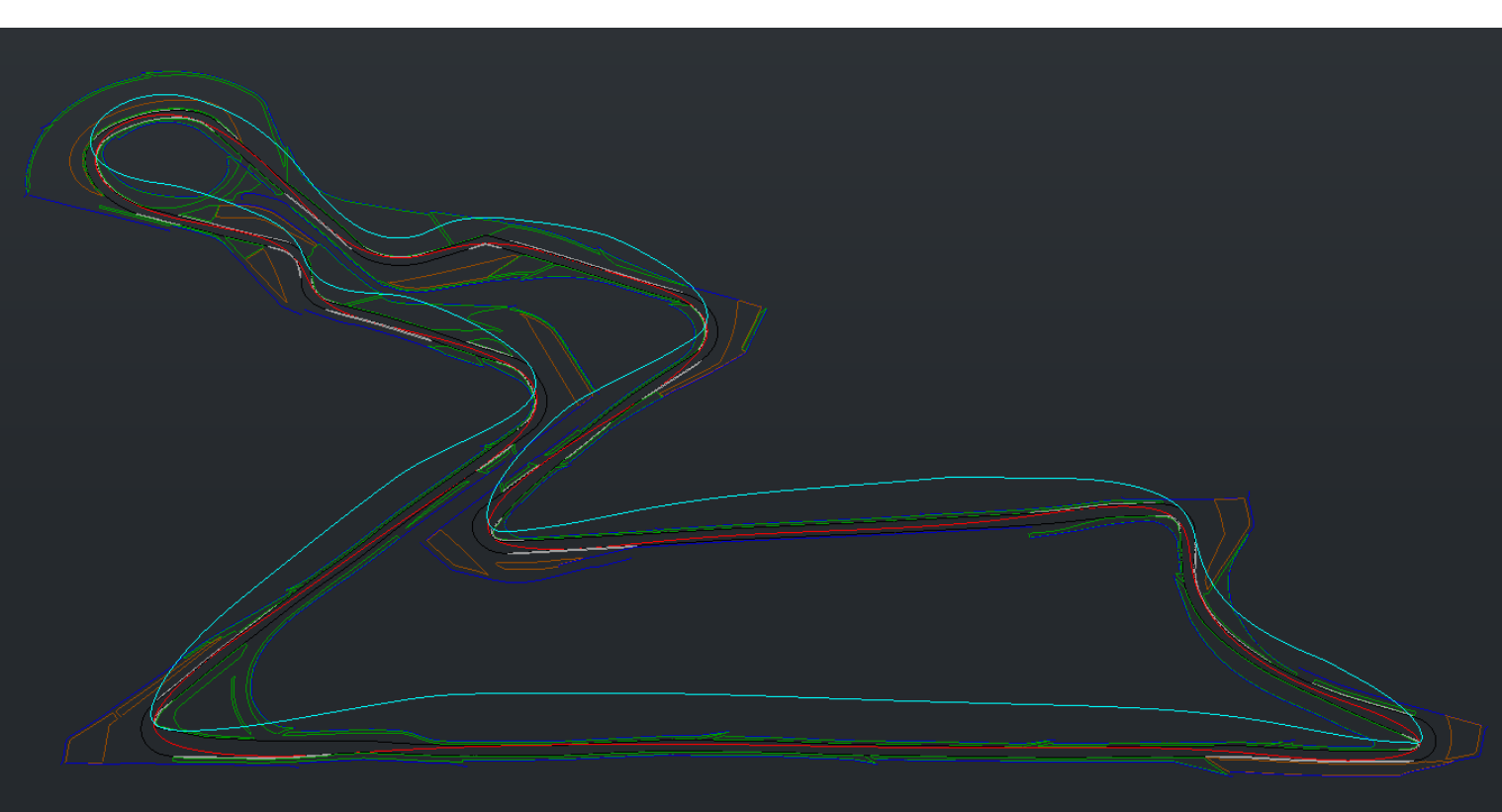

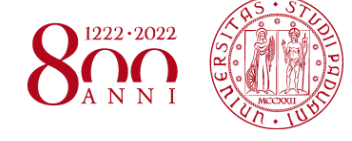

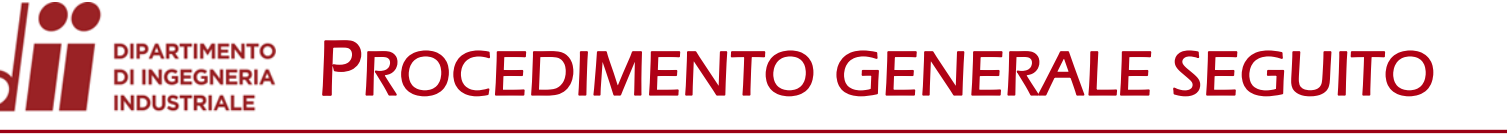

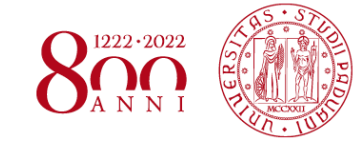

*www.dii.unipd.it* www.dii.unipd

Analizzando i video disponibili in rete si selezionano le cadute da cui è possibile estrapolare un numero maggiore di informazioni.

- Sono state scelte 4 cadute avvenute nelle curve 1, 3 e 5 del circuito;
- Si rilevano il tempo totale di caduta ed i tempi parziali (frame by frame);
- Si individua il punto iniziale e finale di caduta;
- Si ricava una stima della velocità iniziale dal modello AutoCAD;

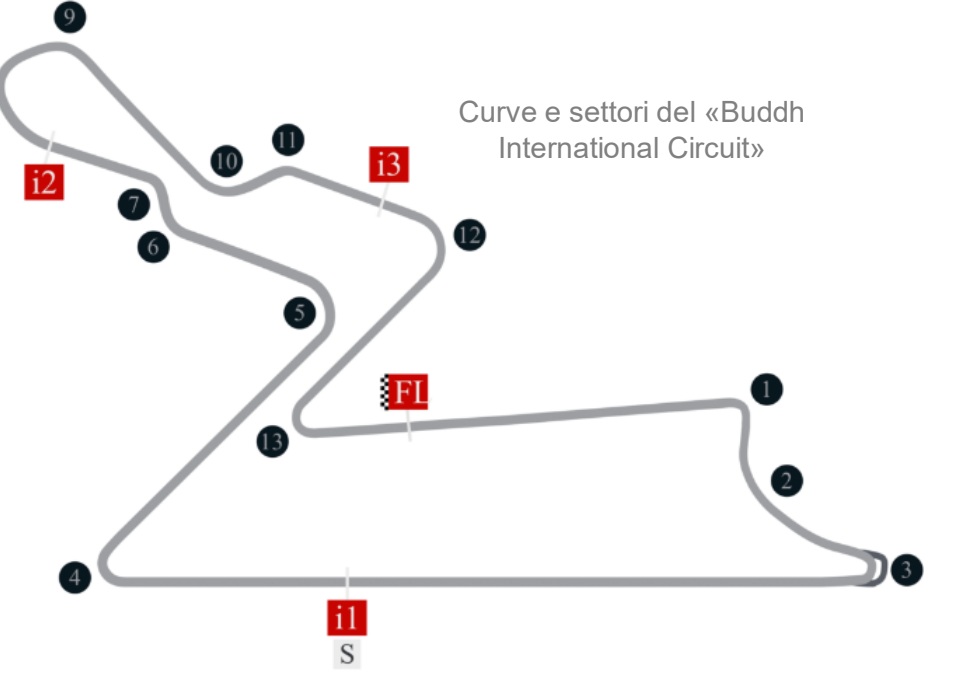

- Considerando la cinematica della caduta, facendo riferimento ad un moto rettilineo uniformemente decelerato, si determinano l'accelerazione media  $a_m = \frac{V_f - V_i}{t_{tot}}$  $\frac{f-t}{t_{tot}}$  e lo spazio totale di caduta  $S_{tot}=$  $V_f^2 - V_i^2$  $2a_m$ . Se  $V_f = 0$  le formule si semplificano come segue:  $a_m = -\frac{V_i}{t_{tot}}$  $\frac{V_i}{t_{tot}}$  e  $S_{tot} = -\frac{V_i^2}{2a_n}$  $2a_m$  $=\frac{V_i t_{tot}}{R}$ 2 ;<br>;
- Considerando la dinamica della caduta, eguagliando le formule  $F = \mu mg = ma_m$ , si calcola il coefficiente d'attrito medio  $\mu_m = \frac{|a_m|}{q}$  $\frac{d_{m}!}{g}$ , con  $g=9{,}806\ m/s^2$  (accelerazione gravitazionale);

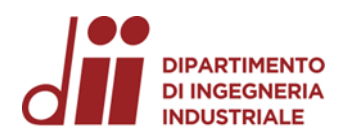

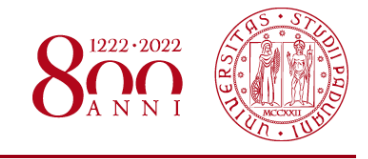

*www.dii.unipd.it*

• Si traccia, poi, una possibile traiettoria nel modello AutoCAD e si rilevano gli spazi parziali percorsi dal pilota e dalla moto durante la caduta;

Nel caso in cui vengano attraversate più superfici:

- Partendo dall'asfalto, noto lo spazio percorso, tramite l'equazione  $S_{asf}=V_it_{asf}+\frac{1}{2}$  $\frac{1}{2}a_{asf}t_{asf}^2$  si determina la decelerazione nell'asfalto e successivamente il relativo coefficiente d'attrito  $\mu_{asf}=\frac{|a_{asf}|}{a}$  $\overline{g}$ ;<br>,
- Si calcola successivamente la velocità del pilota e della moto alla fine del tratto d'asfalto secondo l'equazione  $V_{f,asf} = V_i + a_{asf}t_{asf}$ ;
- Applicando un ragionamento analogo per la ghiaia, noto lo spazio percorso, si ricava prima la decelerazione tramite l'equazione  $S_{ghiaia}=V_{f,asf}t_{ghiaia}+\frac{1}{2}$  $\frac{1}{2}a_{ghiaia}t_{ghiaia}^2$  e poi il coefficiente d'attrito  $\mu_{ghiaia}=\frac{|a_{ghiaia}|}{g}$  $\overline{g}$ ;<br>,

Non ci sono state cadute che abbiano visto l'attraversamento di zone erbose, in caso contrario si sarebbe dovuto applicare un ragionamento analogo ai precedenti.

Tutti i dati ed i calcoli eseguiti sono stati raccolti in un file Excel, a supporto delle operazioni svolte. Di seguito si affronta l'analisi delle traiettorie di ciascuna caduta e si riportano i risultati ottenuti.

LE CADUTE

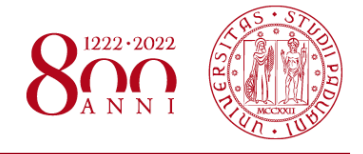

*www.dii.unipd.it*

www.dii.unipd.it

Le cadute durante il primo weekend di gara (22-24 settembre 2023) di MotoGP sono state numerose, se ne contano addirittura 22.

- FP1: M. Pirro, B. Binder, T. Nakagami, P. Espargarò (x2)
- PRACTICE: J. Miller, L. Marini, T. Nakagami
- FP2: J. Zarco, J. Martin
- Q1 e Q2: A. Marquez, M. Marquez
- GARA SPRINT: L. Marini, M. Bezzecchi, P. Espargarò, S. Bradl, J. Mir, J. Zarco, A. Espargarò
- WARM UP: M. Oliveira
- GARA: M. Marquez, F. Bagnaia

Tra queste sono da scartare le cadute definite come ″innocue″ dovute al fatto che il pilota è uscito lungo in curva e poi caduto una volta trovata la ghiaia e quelle alla prima curva della gara sprint in seguito ad un tamponamento.

Nonostante tutti questi incidenti la maggior parte di quelli avvenuti nei turni di prove libere non sono documentati da video.

A questo si aggiunge la qualità delle riprese, le quali, purtroppo, non sempre permettono di ricavare delle informazioni attendibili poiché si ha il passaggio da una telecamera all'altra in prossimità dei punti chiave.

## DIPARTIMENTO CADUTA 1 – FRANCESCO BAGNAIA N<sup>º</sup>1 – CURVA 5

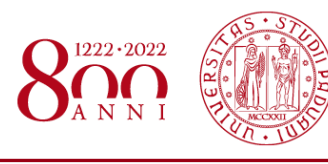

*www.dii.unipd.it*

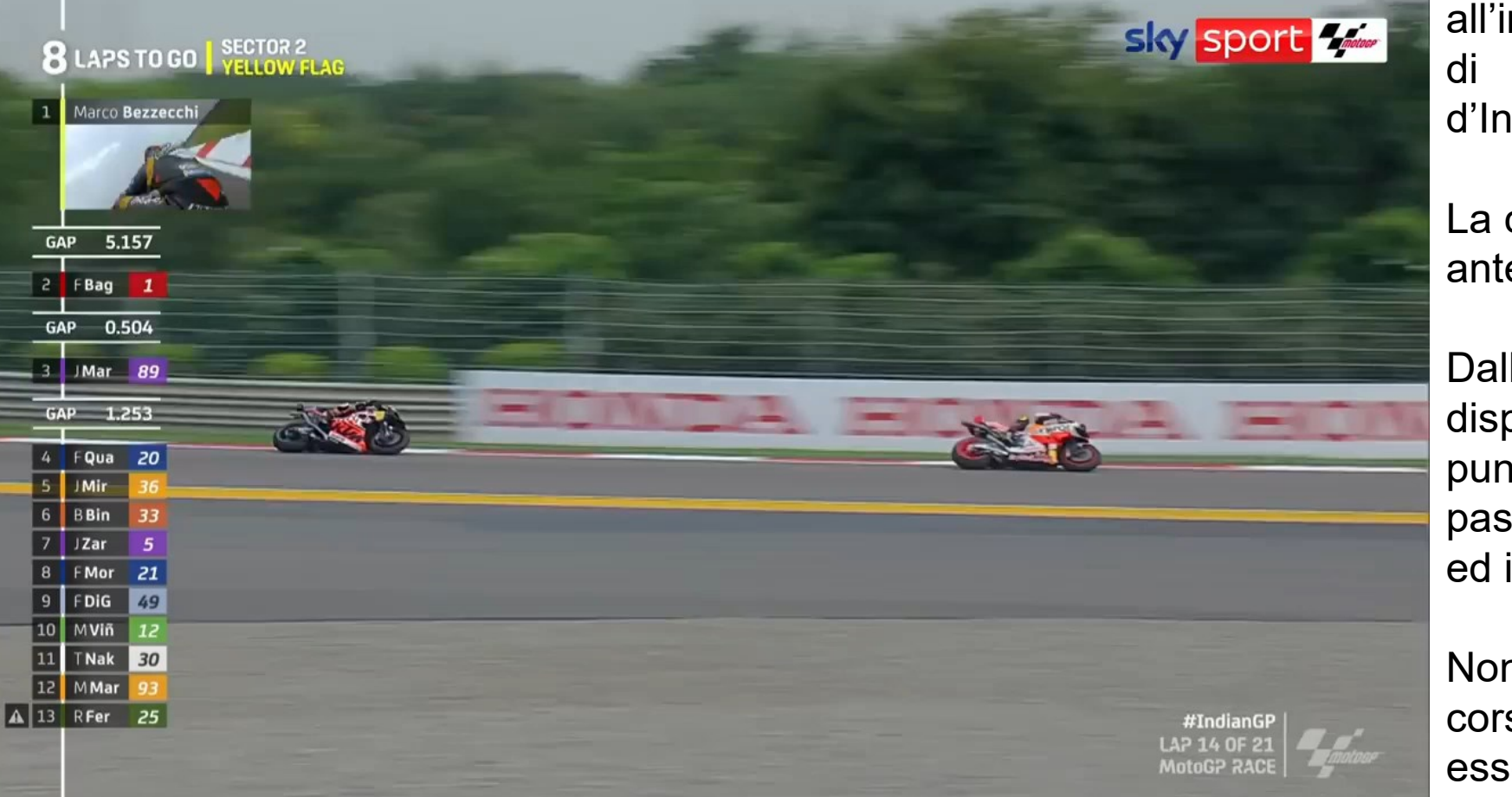

Nel video si vede la caduta del pilota della Ducati avvenuta all'ingresso di curva 5 nella gara di MotoGP del gran premio d'India del 2023.

La caduta è una tipica chiusura di anteriore in ingresso curva.

Dalle varie inquadrature disponibili è possibile stimare il punto di caduta, il punto di passaggio dall'asfalto alla ghiaia ed il punto di fine.

Non risulta visibile il punto di fine corsa della moto, ma questo può essere stimato seguendo il ribaltamento della moto nella ghiaia.

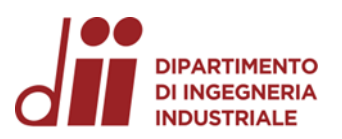

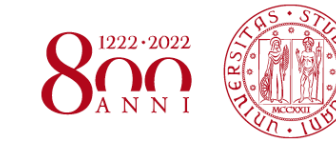

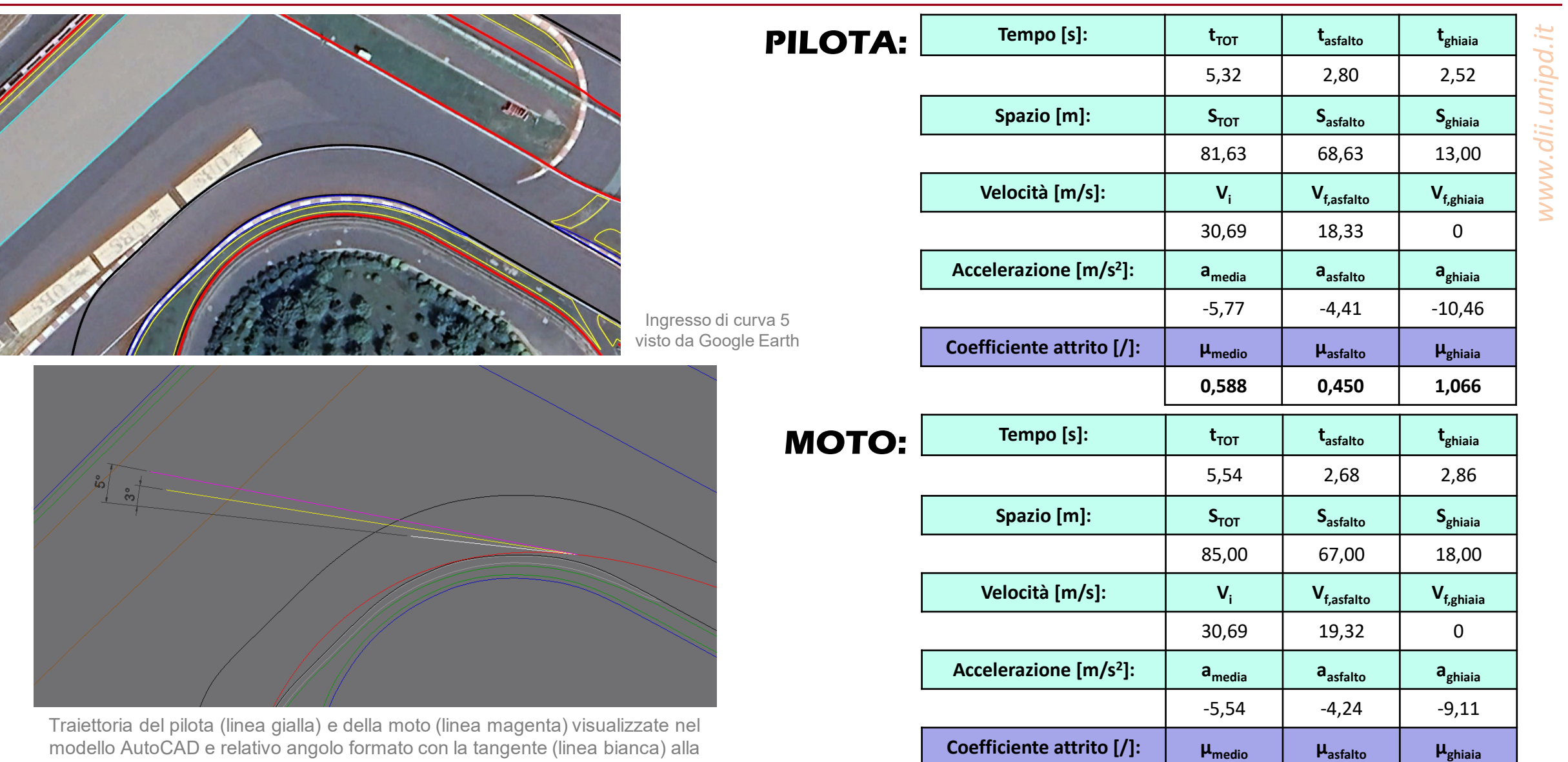

*Corso di Laurea in Ingegneria …* 13 *Corso di Laurea in Ingegneria Meccanica*

traiettoria ideale, nel punto di caduta.

**0,565 0,433 0,929**

*www.dii.unipd.it*

# DIPARTIMENTO CADUTA 2 – ALEX MARQUEZ N°73 – CURVA 5

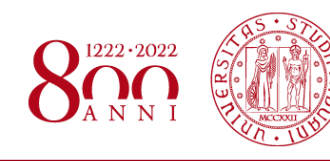

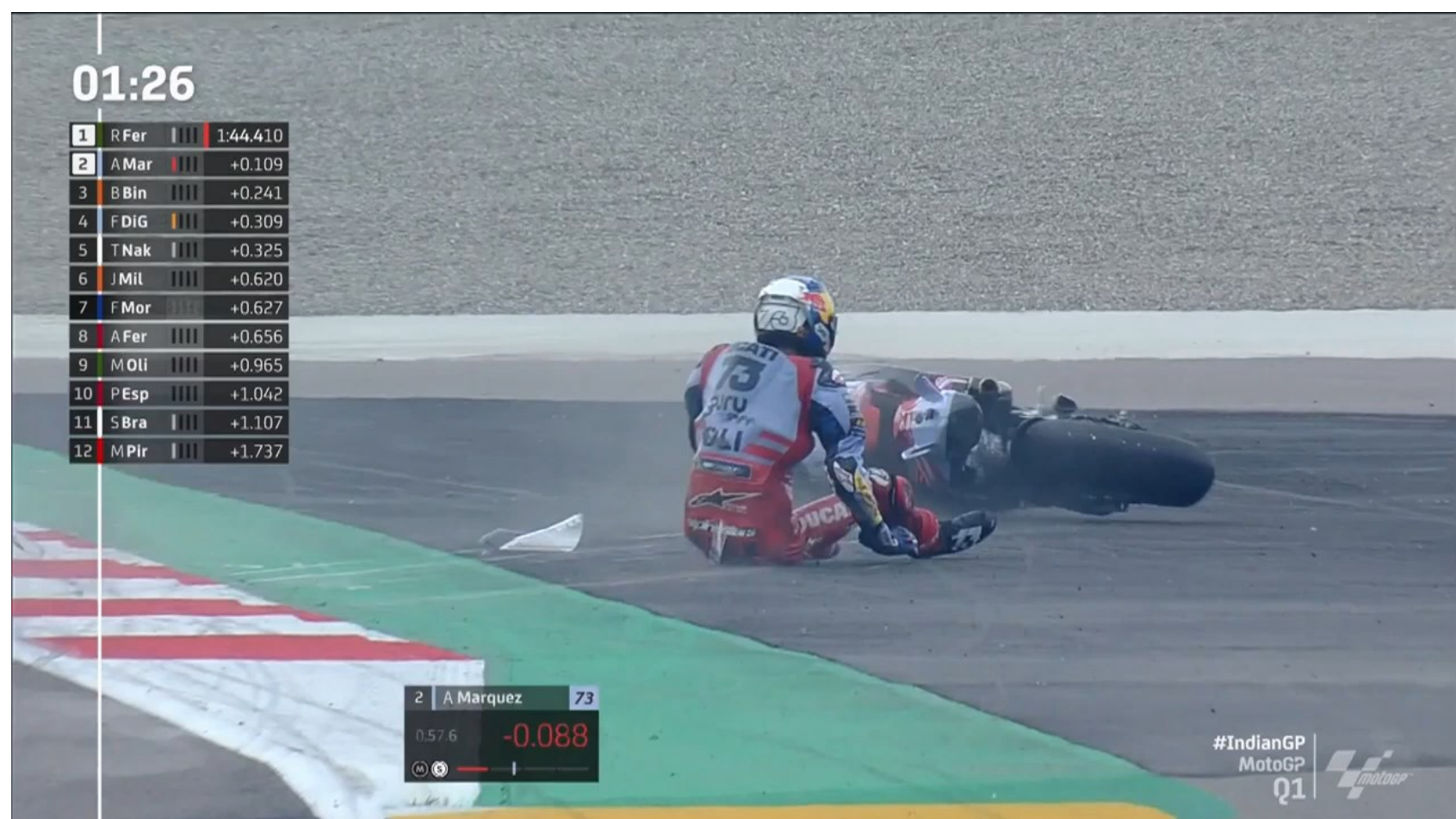

Nel video si vede la caduta del pilota della Ducati Gresini avvenuta in uscita di curva 5 durante il Q1 di MotoGP del gran premio d'India del 2023.

La caduta è un tipico highside avvenuto in uscita di curva.

Si nota come la moto perde aderenza al posteriore in un primo momento, per poi recuperarla poco dopo. In quest'istante il pilota viene disarcionato dalla moto e lanciato in aria.

Una volta a terra pilota e moto strisciano sull'asfalto fino a fermarsi, incrociando le loro traiettorie.

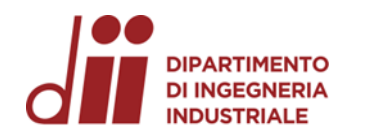

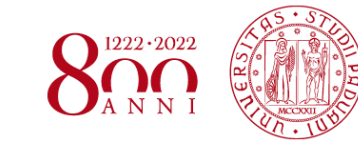

*www.dii.unipd.it*

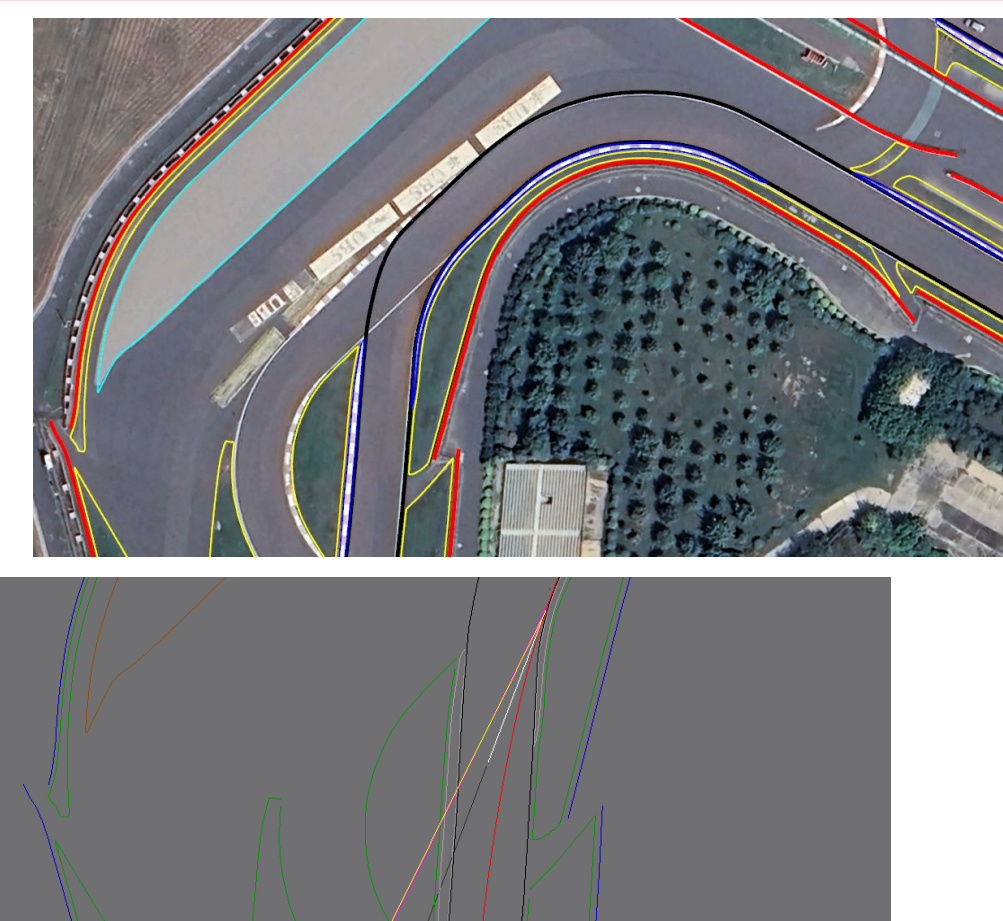

tangente (linea

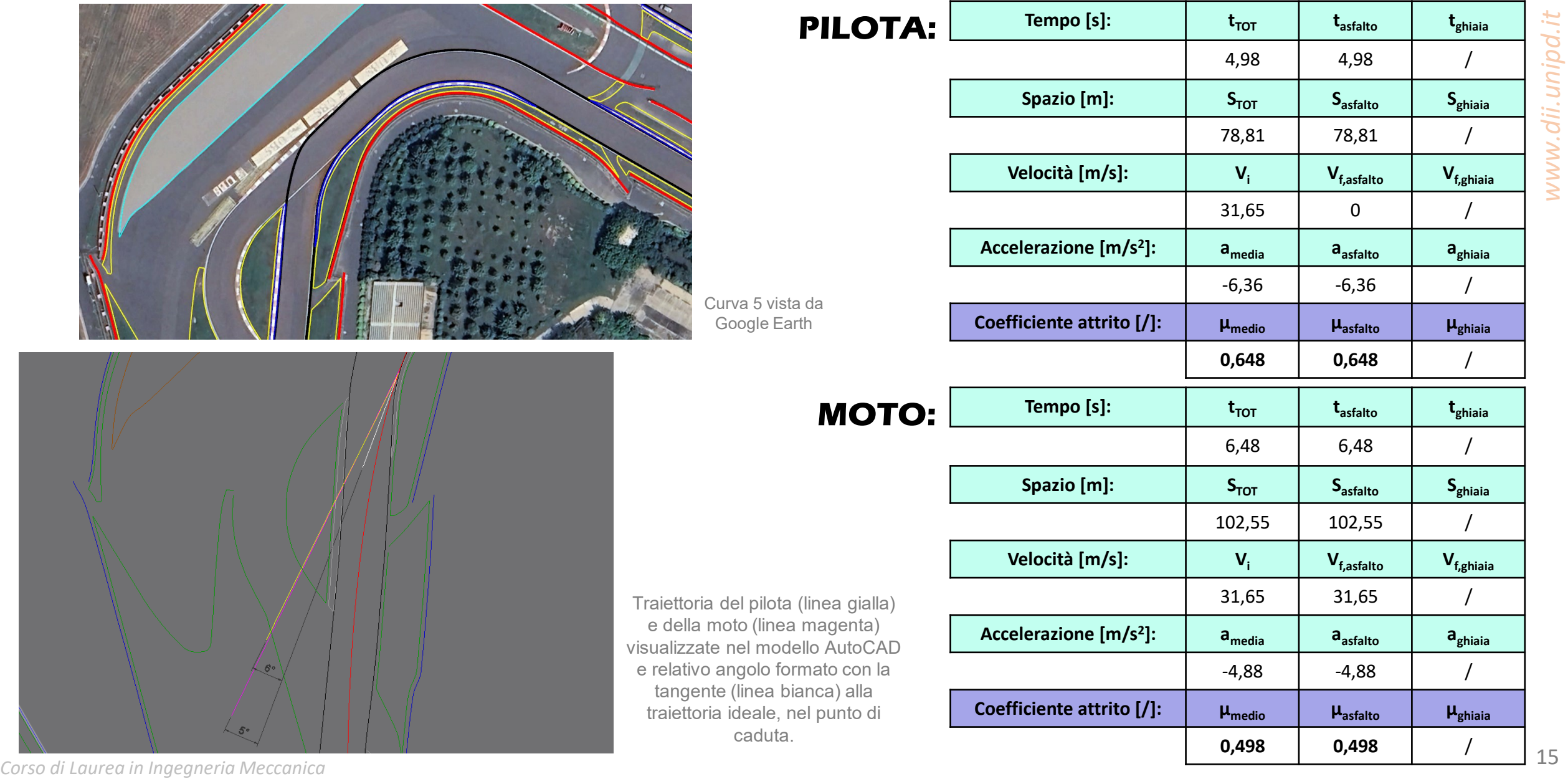

 $\sim$ 5.

### DIPARTIMENTO CADUTA 3 – MARC MARQUEZ N°93 – CURVA 1

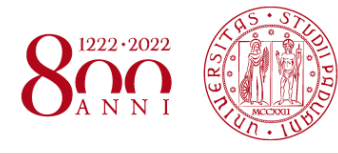

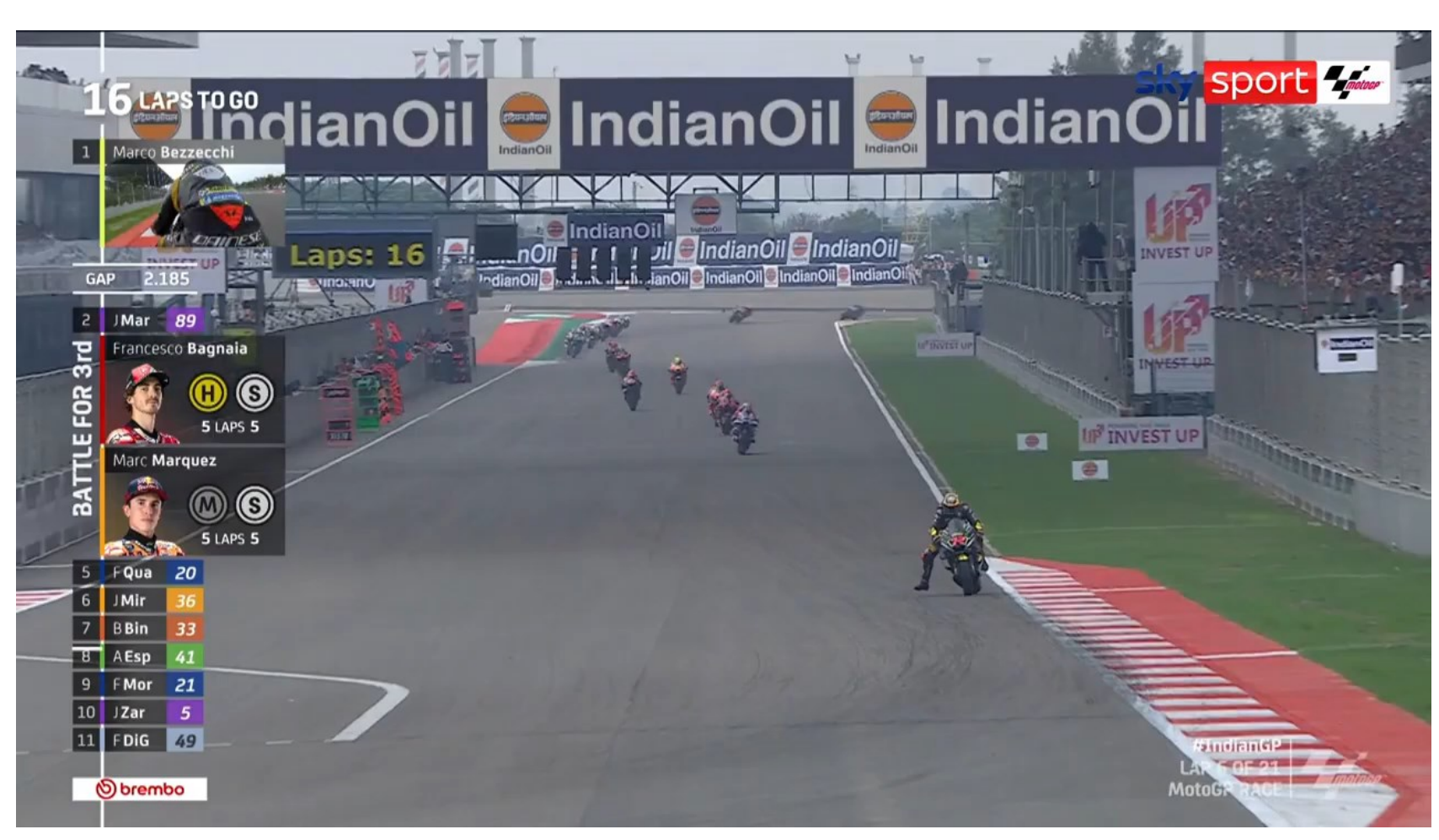

Nel video si vede la caduta del pilota della Honda avvenuta in curva 1 durante la gara di MotoGP del gran premio d'India del 2023.

La caduta, in vecchio stile Marc Marquez, è una classica chiusura di avantreno in prossimità del punto di corda della curva.

Il pilota rimane saldamente aggrappato alla moto per tutta la scivolata, la quale termina prima di raggiungere la zona di ghiaia.

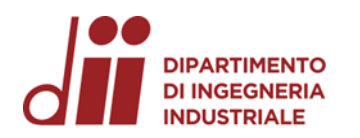

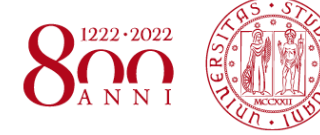

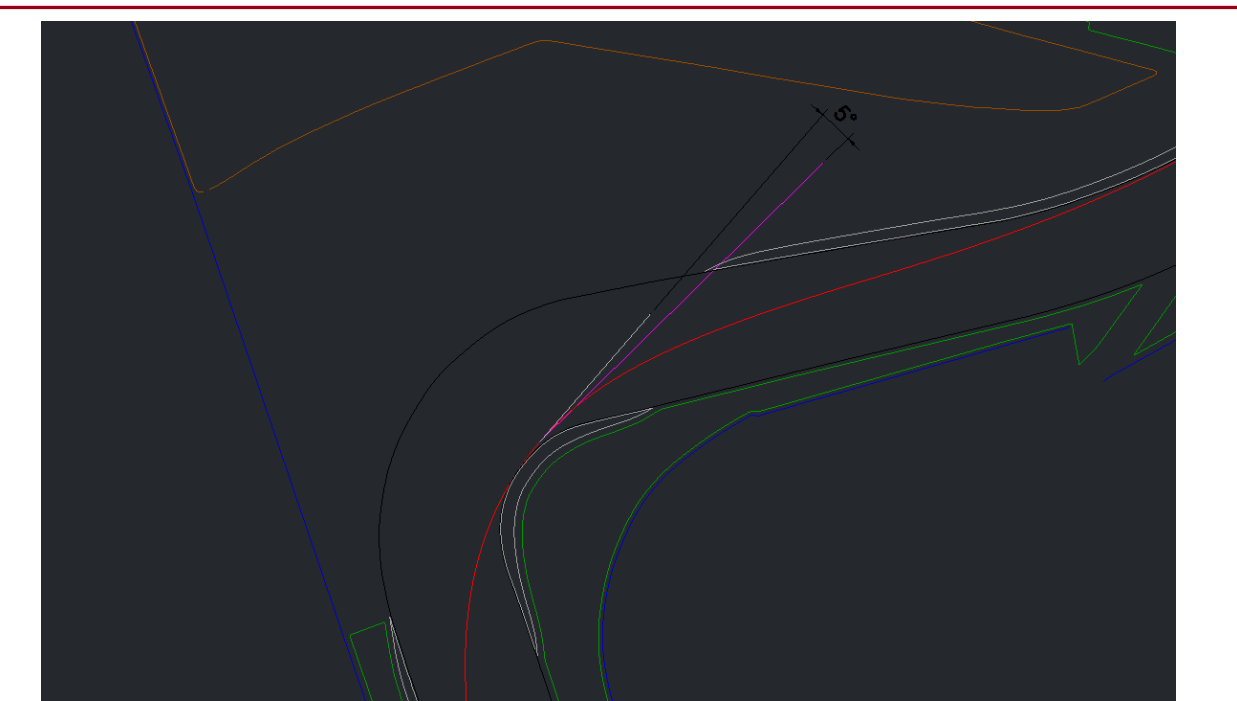

### **PILOTA + MOTO:**

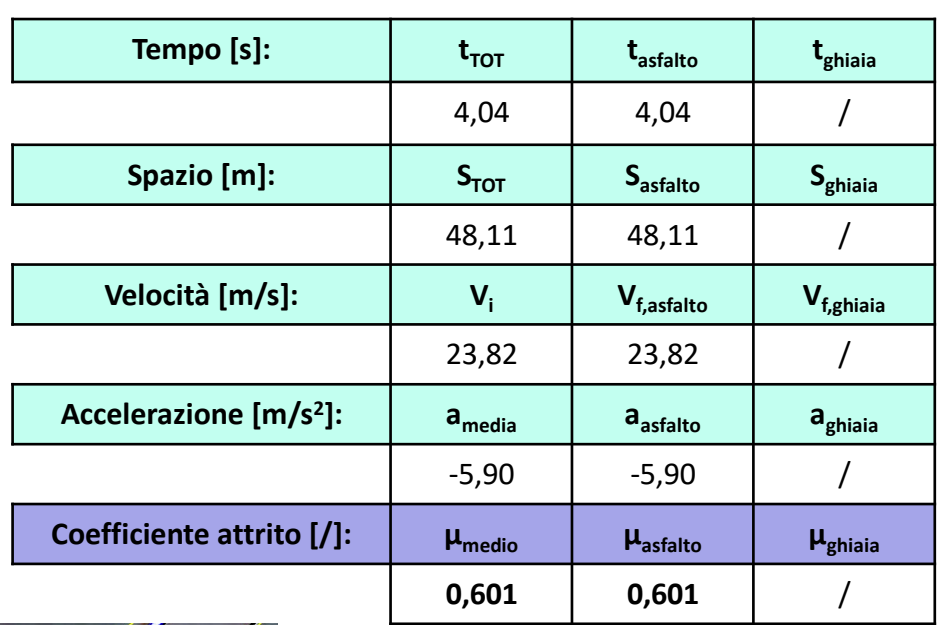

Traiettoria di moto+pilota (linea magenta) visualizzata nel modello AutoCAD e relativo angolo formato con la tangente (linea bianca) alla traiettoria ideale, nel punto di caduta.

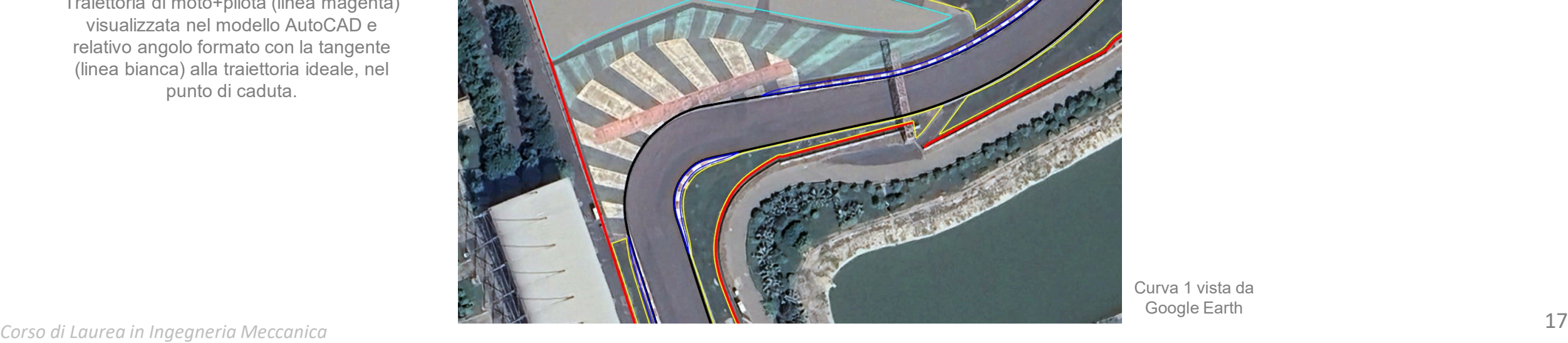

Curva 1 vista da Google Earth

## DIPARTIMENTO CADUTA 4 – JOAN MIR N°36 – CURVA 3

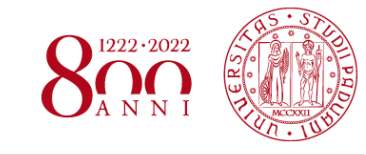

**BLAPS TO GO Q. 1** Jorge Martin 10 RFer 1.665 TO LEADER +8.0 49 DiG 14 MOLL 88 15 AFer 37

Nel video si vede la caduta del pilota della Honda avvenuta in ingresso di curva 3 durante la gara sprint di MotoGP del gran premio d'India del 2023.

La caduta, molto simile alla precedente, è data da una chiusura di avantreno in prossimità del punto di corda in ingresso curva.

Il pilota rimane saldamente aggrappato alla moto per tutta la scivolata, la quale termina prima di raggiungere la zona di ghiaia.

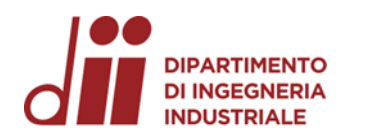

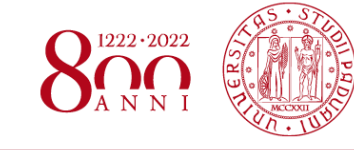

/

/

**Vf,ghiaia**

/

**aghiaia**

/

**μghiaia**

/

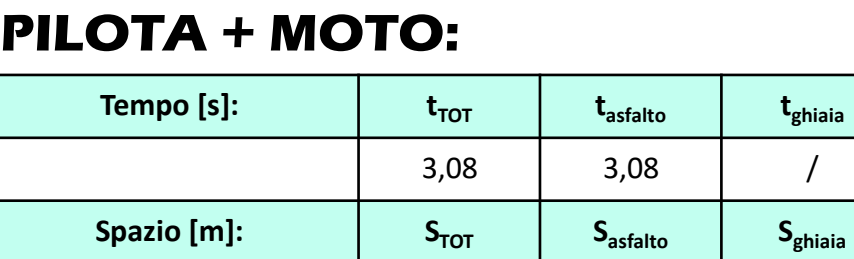

**V i**

**amedia**

-4,46

**μmedio**

**Velocità [m/s]:**

**Accelerazione [m/s 2 ]:**

**Coefficiente attrito [/]:**

21,17 21,17

13,75 13,75

**0,455 0,455**

**Vf,asfalto**

**aasfalto**

-4,46

**μasfalto**

www.dii.unipd.it *www.dii.unipd.it*

Traiettoria di moto+pilota (linea magenta) visualizzata nel modello AutoCAD e relativo angolo formato con la tangente (linea bianca) alla traiettoria ideale, nel punto di caduta.

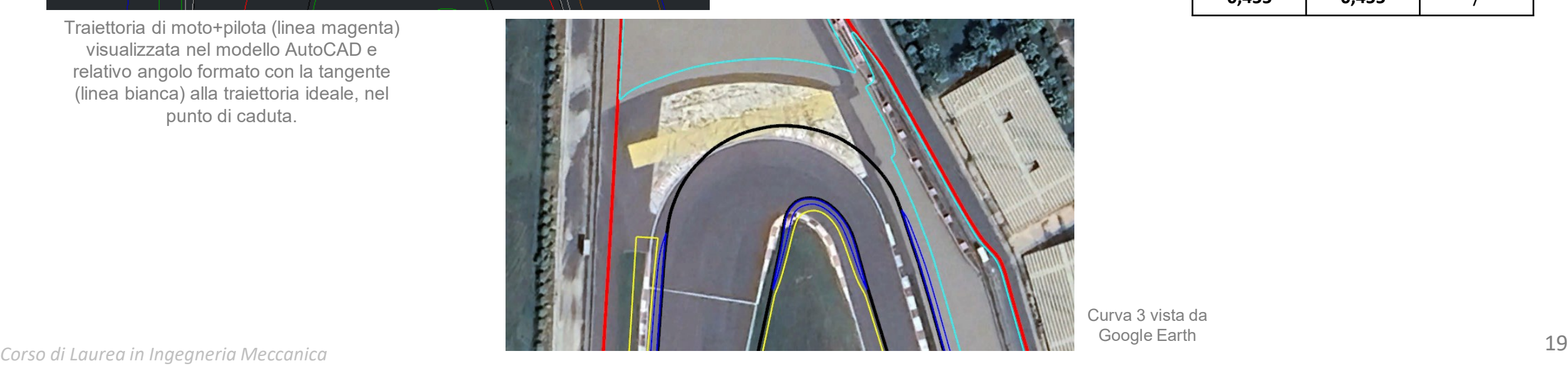

Curva 3 vista da Google Earth

Analizzando le traiettorie di caduta sul modello AutoCAD è possibile rilevare l'inclinazione dei tratti di pista considerati.

- La caduta 1 presenta un'inclinazione approssimativamente nulla nel tratto in pista, mentre la pendenza aumenta a circa 0,90° nella zona esterna;
- La caduta 2 presenta un'inclinazione positiva di circa 0,66° nel tratto in pista, per poi aumentare ulteriormente nella zona esterna dove risulta pari a circa 1,45°;
- La caduta 3 presenta un'inclinazione negativa di circa 1,42° nel tratto in pista, successivamente la pendenza risulta meno pronunciata nella zona esterna dove è pari a circa 0,95°;
- La caduta 4 presenta un'inclinazione positiva di circa 0,73° nel tratto in pista.

INCLINAZIONE TRAIETTORIE DI CADUTA

Tali stime rispecchiano abbastanza bene l'elevazione evidenziata da Google Earth.

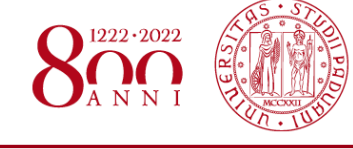

### • I coefficienti di attrito per l'asfalto si distribuisco tra 0,433 e 0,648 con  $\mu_{asfalto, medio} = 0.518$  e dev. standard asfalto = 0.085;

- I coefficienti di attrito per la ghiaia si distribuiscono tra 0,929 e 1,066 con  $\mu_{ghiaia, medio} = 0.997$  e dev. standard ghiaia = 0.097;
- Non sono stati calcolati i coefficienti di attrito per le zone d'erba poiché nessuna caduta ha coinvolto tali parti di circuito.

È possibile notare fin da subito che:

- I coefficienti di attrito della ghiaia risultano maggiori di quelli dell'asfalto, sia per il pilota che per la moto;
- Quando il pilota non rimane aggrappato alla moto durante la caduta, si osserva che i coefficienti di attrito relativi al pilota risultano sempre maggiori rispetto a quelli relativi alla moto, sia per quanto riguarda l'asfalto che per la ghiaia;
- La stessa cosa vale anche per il modulo delle decelerazioni in quanto direttamente proporzionali al coefficiente d'attrito.

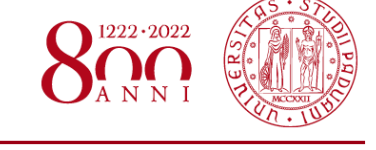

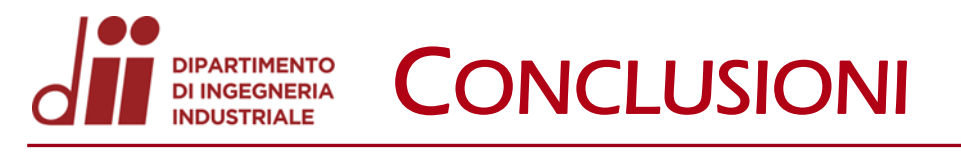

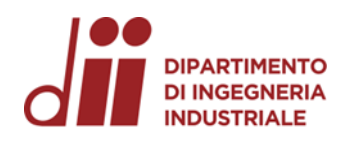

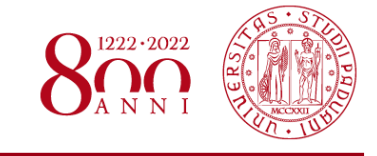

L'approssimazione a moto rettilineo uniformemente decelerato permette di ricavare risultati ammissibili, nonostante semplifichi di molto il fenomeno della caduta in MotoGP. Nei casi più complicati, però, tale semplificazione diventa troppo imprecisa e dunque inapplicabile.

L'imprecisione dei risultati ottenuti dipende dagli errori che inevitabilmente si commettono nell'estrapolazione dei dati dai video analizzati e dalla stima della velocità della moto nel punto di caduta, dal modello CAD. Oltre a questo, le dinamiche di caduta di pilota e moto possono essere di vario tipo e possono quindi alterare i valori dei coefficienti di attrito ottenuti.

Ulteriori analisi:

- Se lo spazio percorso durante la caduta aumenta di qualche metro, ad esempio del 10%, il modulo della decelerazione diminuisce di circa il 9%.  $\left[a = (V_f^2 - V_i^2)/(2 S_{tot})\right]$
- Se la velocità iniziale di caduta aumenta di qualche metro al secondo, ad esempio del 10%, il modulo della decelerazione aumenta di circa il 10%.  $[a = (V_f - V_i)/t_{tot}]$
- Se il tempo impiegato nella caduta aumenta di qualche decimo di secondo, ad esempio del 10%, il modulo della decelerazione diminuisce di circa il 9%.  $[a = (V_f - V_i)/t_{tot}]$
- Prendendo in considerazione tutte e tre le variazioni precedenti assieme si ottiene che il modulo della decelerazione aumenta di circa il 9%. [ $a = 2 (S_{tot} - V_i t_{tot}) / t_{tot}^2$

*www.dii.unipd.it*

.dii.unipd.i

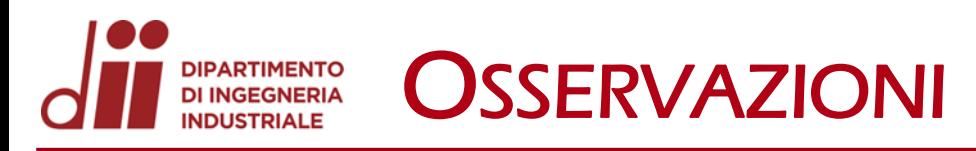

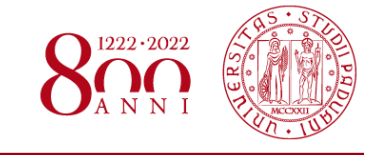

*www.dii.unipd.it*

- Il circuito è stato modellato facendo riferimento alle immagini di Google Earth che riportavano la data 11/12/2022, quindi precedenti all'omologazione FIM per la MotoGP.
- Durante la modellazione del circuito su Google Earth le immagini si sono aggiornate e modificate più volte, nonostante ora sia riportata una data precedente (10/03/2022). Queste ultime immagini che vengono mostrate presentano delle piccole differenze, rispetto a quelle iniziali soprattutto alla curva 3 e alla 4. Inoltre, il rettilineo principale risulta visibile, mentre inizialmente era oscurato dalla copertura della tribuna.

Vista la data di acquisizione delle immagini sono stati eseguiti alcuni confronti tra foto e video trovati online, relativi al weekend di gara e al circuito stesso, e si sono evidenziati dei piccoli cambiamenti probabilmente dovuti ai lavori di adattamento del circuito, tra questi:

- La curva 3 è stata ampliata ed è stata aggiunta la zona del *long lap penalty* in sua prossimità, anche la curva 4 e la 13 sono state ampliate;
- Zone di ghiaia ingrandite in curva 1, 4, 5, 6, 7, 10, 12 e 13
- Nuove zone di ghiaia in curva 2, dove è stata drasticamente ridotta l'erba (3), e in curva 11 al posto dell'asfalto
- Zone di erba (20), (24), (29) rimosse per lasciare spazio ad asfalto, ridotta la zona di erba (2), (22), (37)

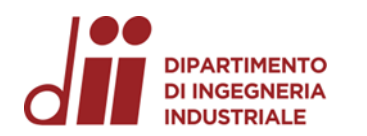

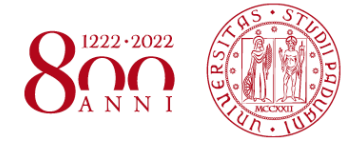

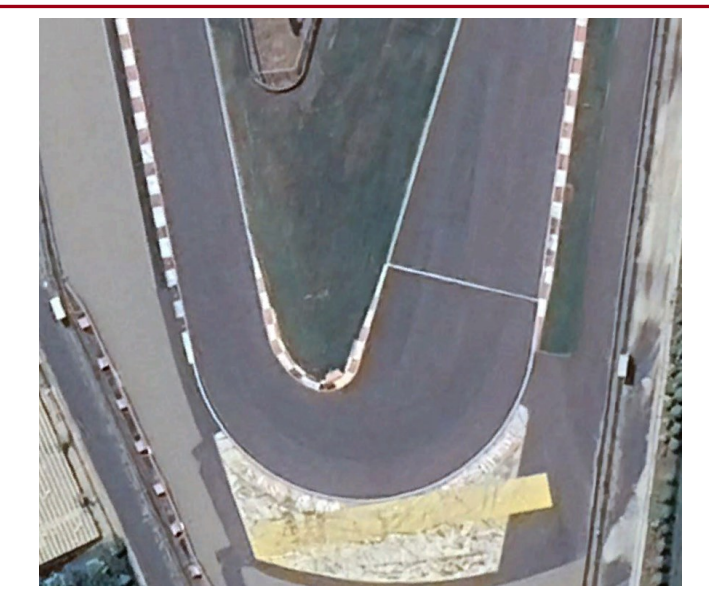

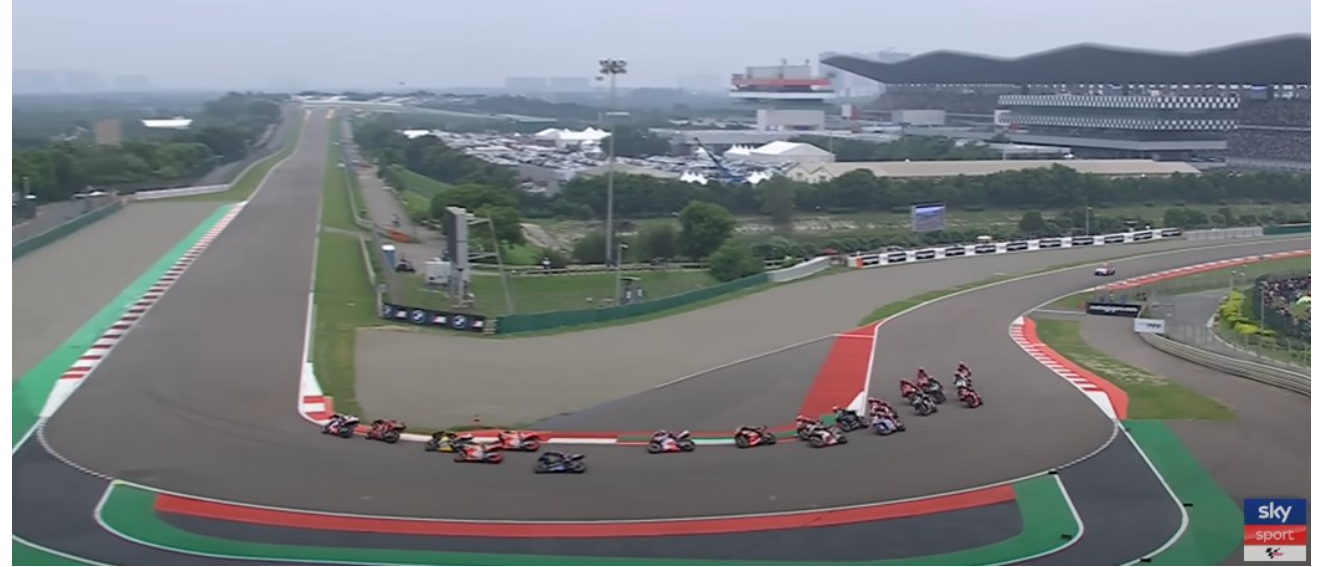

Confronto curva 3

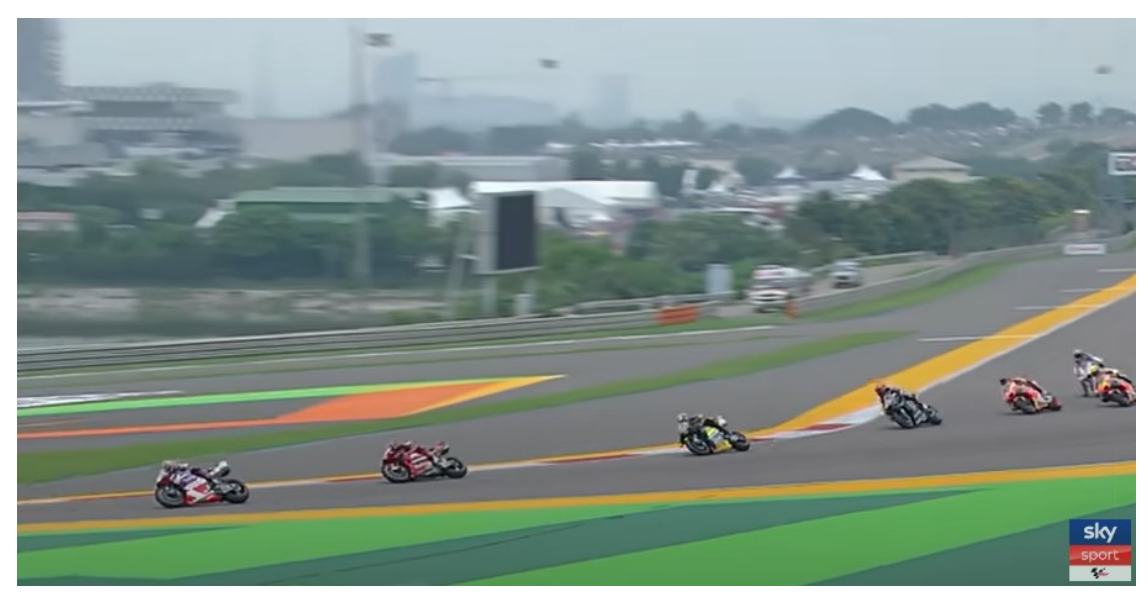

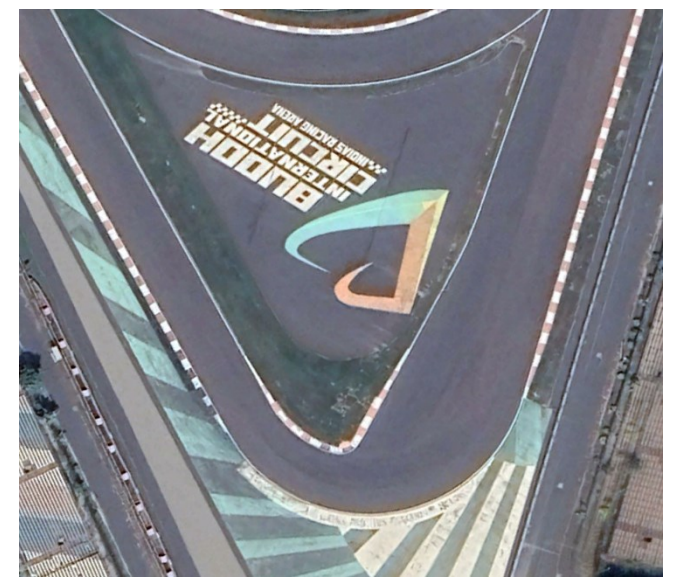

Confronto curva 4

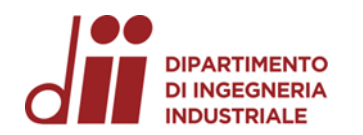

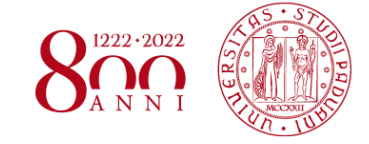

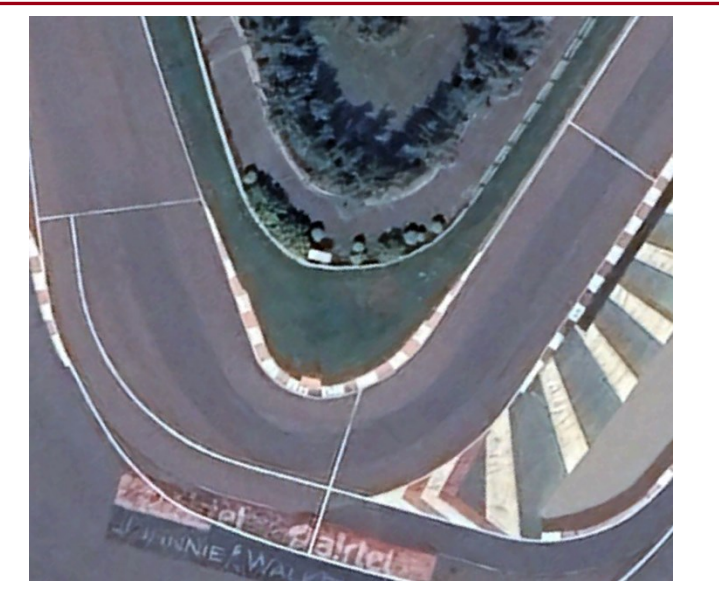

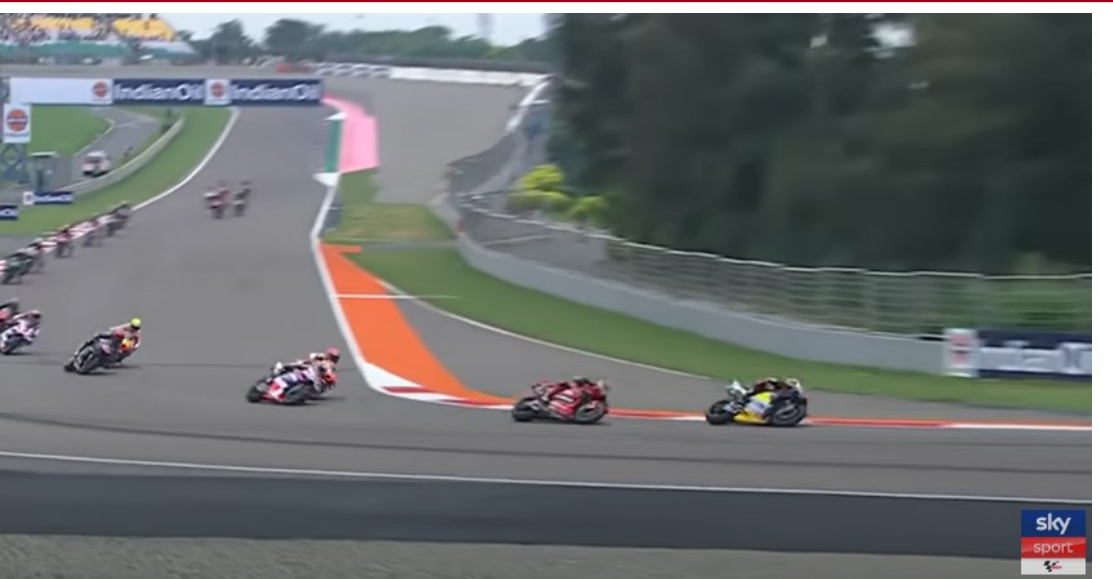

Confronto curva 13

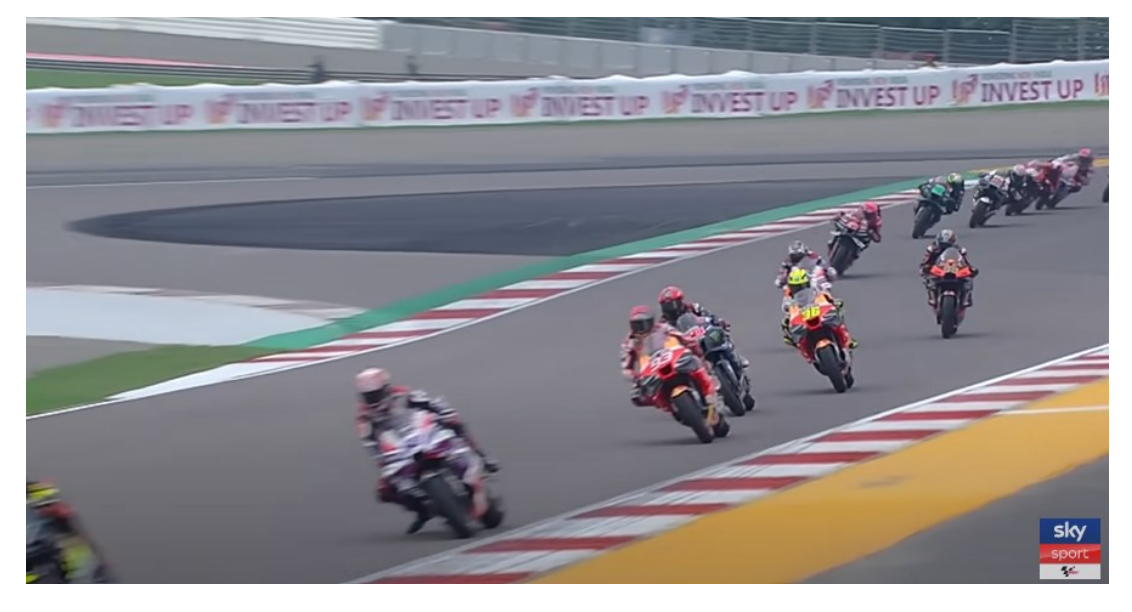

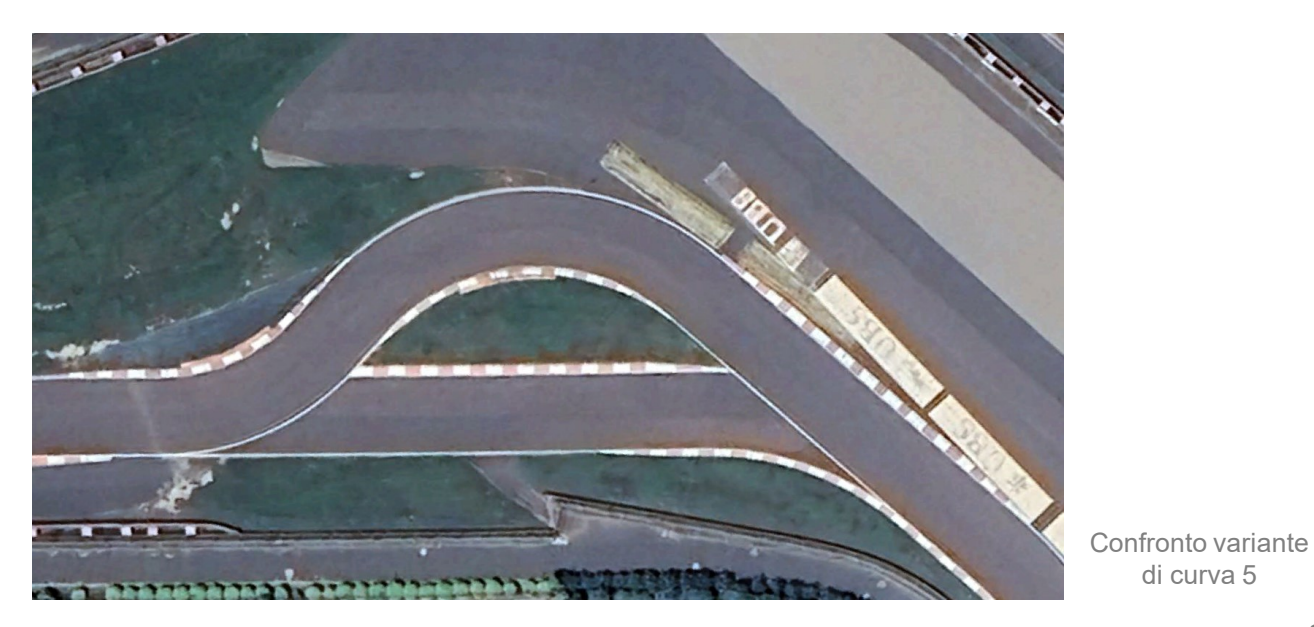

*Corso di Laurea in Ingegneria …* 25 *Corso di Laurea in Ingegneria Meccanica*

di curva 5

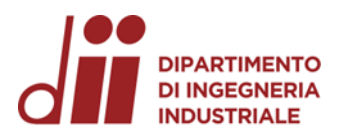

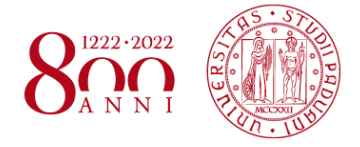

### **GRAZIE PER L'ATTENZIONE**

*Corso di Laurea in Ingegneria …* 26 *Corso di Laurea in Ingegneria Meccanica*